## *Essentials of Programming Languages* Language

Version 5.1.3

## August 15, 2011

The *Essentials of Programming Languages* language in DrRacket provides a subset of functions and syntactic forms of mzscheme—mostly the ones that correspond to r5rs forms. See below for a complete list. The language is intended for use with the textbook [EoPL].

#lang eopl

The following bindings are re-provided from mzscheme:

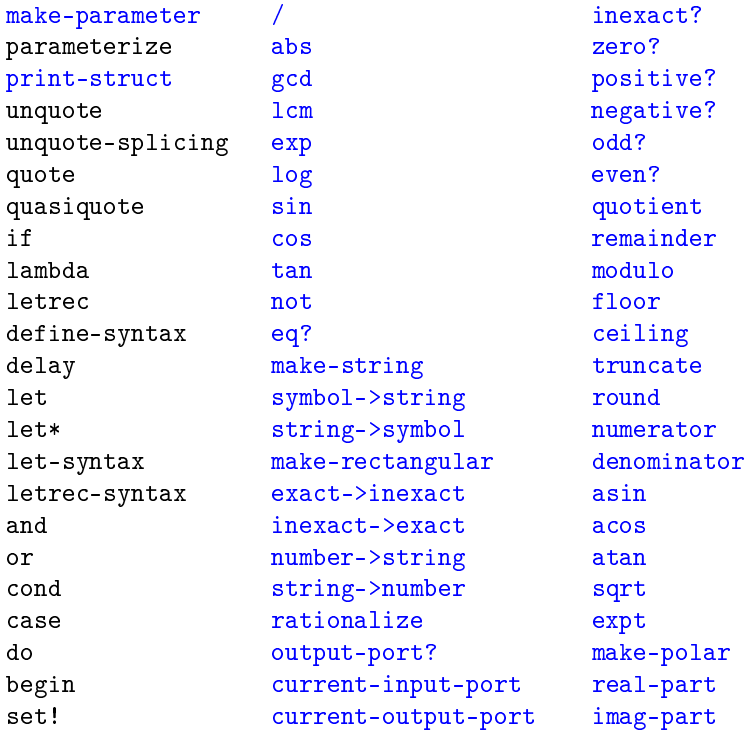

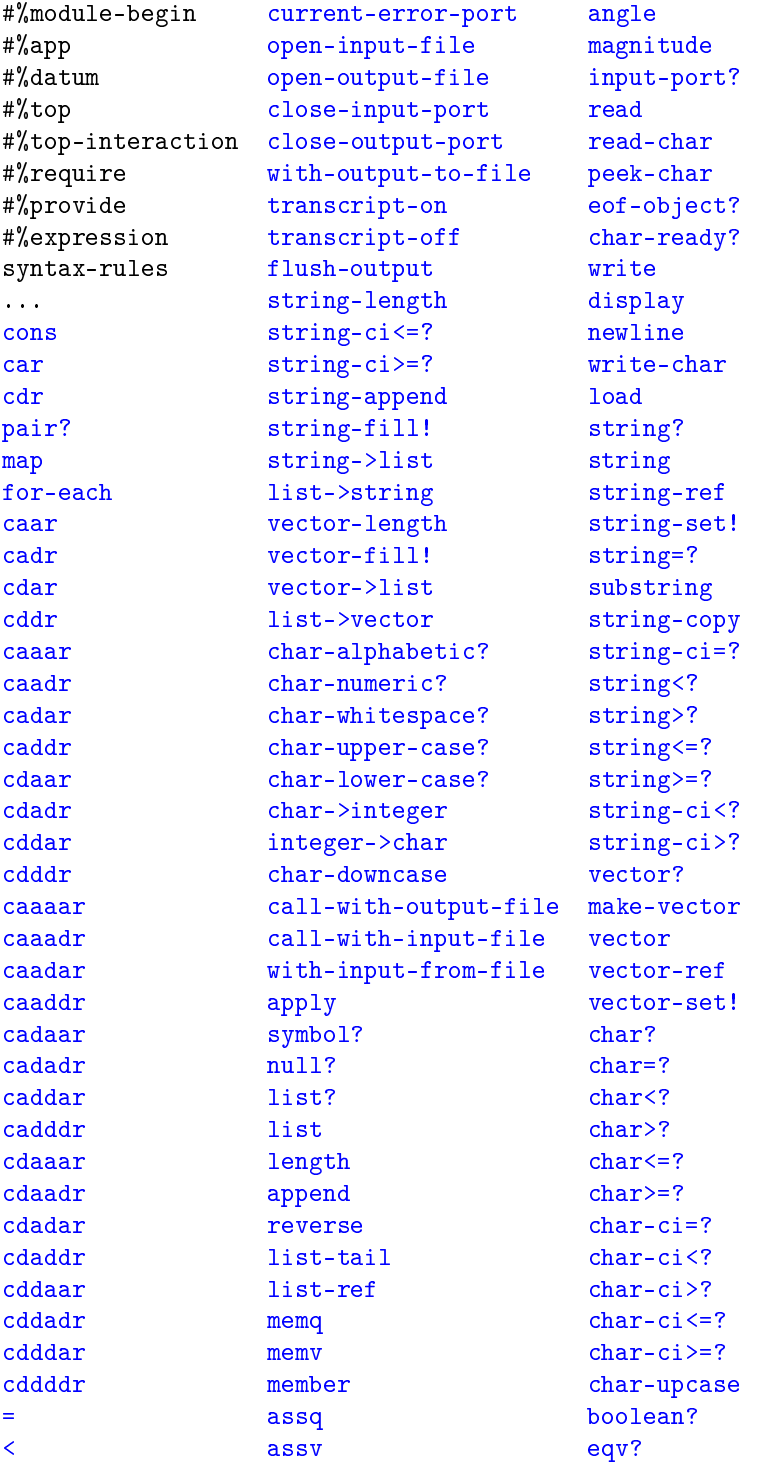

```
> assoc equal?
<= procedure? force
>= number? call-with-values
max complex? values
min real? real? dynamic-wind
+ rational? eval
        integer?
* exact?
```

```
(define-datatype id predicate-id
  (variant-id (field-id predicate-expr) ...)
  ...)
```
Defines the datatype id and a function predicate-id that returns  $\#t$  for instances of the datatype, and #f for any other value.

Each variant-id is defined as a constructor function that creates an instance of the datatype; the constructor takes as many arguments as the variant's field-ids, and each argument is checked by applying the function produced by the variant's predicate-expr.

In DrScheme v209 and older, when constructor-based printing was used, variant instances were printed with a make- prefix before the variant name. Thus, for compatibility, in addition to variant-id, make-variant-id is also defined for each variant-id (to the same constructor as variant-id).

```
(cases datatype-id expr
 (variant-id (field-id ...) result-expr ...)
  ...)
(cases datatype-id expr
  (variant-id (field-id ...) result-expr ...)
  ...
 (else result-expr ...))
```
Branches on the datatype instance produced by expr, which must be an instance of the specified datatype-id that is defined with define-datatype.

```
sllgen:make-string-scanner
sllgen:make-string-parser
sllgen:make-stream-parser
sllgen:make-define-datatypes
sllgen:show-define-datatypes
sllgen:list-define-datatypes
```
Defined in the textbook's Appendix B [EoPL]. However, the DrRacket versions are syntac-

tic forms, instead of procedures, and the arguments must be either quoted literal tables or identifiers that are defined (at the top level) to quoted literal tables.

```
sllgen:make-rep-loop : procedure?
```
Defined in the *EoPL* textbook's Appendix B [EoPL] (and still a function).

```
eopl:error : procedure?
```
As in the book.

```
(eopl: printf form v \dots) \rightarrow void?
  form : string?
  v : any/c(eopl: pretty-print v [port]) \rightarrow void?v : any/cport : output-port? = (current-output-port)
```
Same as scheme/base's printf and pretty-print.

```
((list-of pred ...+) x) \rightarrow boolean?pred : (\text{any}/c \t - > \t any)x : any/c(always? x) \rightarrow boolean?x : any/c(maybe pred) \rightarrow boolean?pred : (any/c . -> . boolean?)
```
As in the book [EoPL].

empty : empty?

The empty list.

(time expr)

Evaluates expr, and prints timing information before returning the result.

 $(collect-grbage) \rightarrow void?$ 

Performs a garbage collection (useful for repeatable timings).

```
(trace id ...)
(untrace id ...)
```
For debugging: trace redefines each id at the top level (bound to a procedure) so that it prints arguments on entry and results on exit. The untrace form reverses the action of trace for the given ids.

Tracing a function causes tail-calls in the original function to become non-tail calls.

```
(provide provide-spec ...)
```
Useful only with a module that uses eopl as a language: exports identifiers from the module. See provide from mzscheme for more information.

eopl:error-stop : (-> any/c)

Defined only in the top-level namespace (i.e., not in a module); mutate this variable to install an exception-handling thunk. Typically, the handler thunk escapes through a continuation.

The eop1 library sets this variable to #f in the current namespace when it executes.

 $(install-eop1-exception-handler) \rightarrow void?$ 

Sets an exception handler to one that checks eopl:error-stop.

The eop1 library calls this function when it executes.

## Bibliography

[EoPL] "*Essentials of Programming Languages*, Third Edition," MIT Press, 2008. <http://www.eopl3.com/>